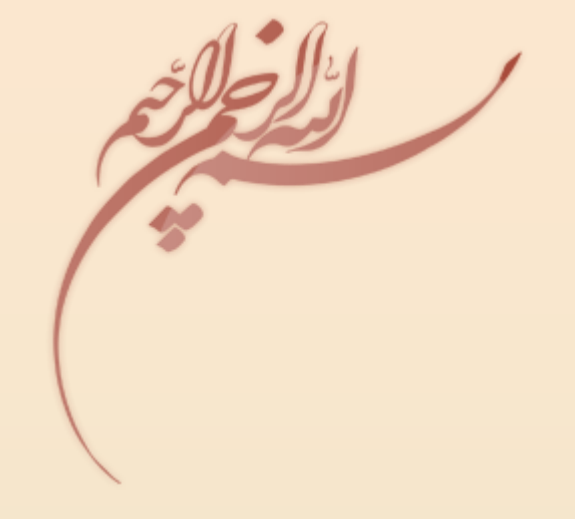

کارگاه کامپیوتر

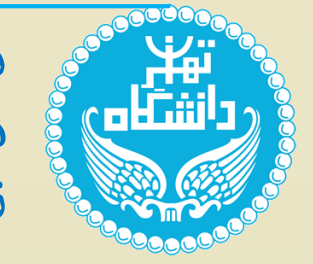

دانشکده مهندسی پردیس فارابی دانشگاه تهران مدرس : حسین رضایی  $1149 - 99$ -VP $41$ 

معرفی درس : **، یکی از دروس پایه و عملی دانشگاهی در رشته "کارگاه کامپیوتر" درس مهندسی کامپیوتر است. تعداد واحد : 1 از درسهای عملی و پایه مقطع کارشناسی مهندسی کامپیوتر پیشنیازهای این درس : مبانی کامپیوتر و برنامهسازی** <mark>۲ از ۲۵</mark>

اهداف درس :

**هدف از ارائه این درس انتقال دانش و مهارتهای الزم برای کاربری عمومی کامپیوتر به دانشجویان رشتهی مهندسی کامپیوتر است که در ابتدای ورود به دوره باید گذرانده شود.**

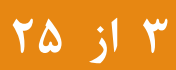

- **دانشجویانی که این درس را با موفقیت پشت سر بگذارند قادر خواهند بود:**
	- **.1 با کلیاتی از جایگاه سیستم عامل در کامپیوتر، اینترنت و پست الکترونیکی آشنا بشوند.**
		- **.2 با اصول سخت افزار و نرم افزار کامپیوتر آشنایی پیدا کنند.**
- **.3 کار با نرم افزارهای Word Microsoft، PowerPoint Microsoft و Excel Microsoft را فرا بگیرند.**
	- **.4 اصول کلی برنامه نویسی مقدماتی وب و مفهوم SEO را یاد بگیرند.**
	- **.5 با سیستم عامل لینوکس و برخی نرم افزارهای پرکاربرد و ابزارهای گرافیکی آشنا بشوند.**
		- **.6 سیستم آمادهسازی نوشتاری Latex را فرا بگیرند.**

**.7 با کلیاتی از مباحث امنیت و هَک آشنا بشوند.**

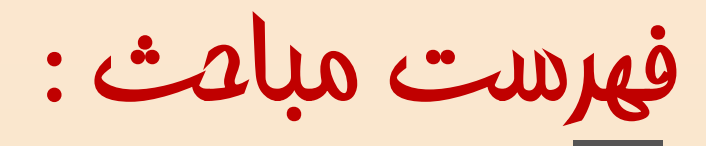

- **.1 آشنایی با سیستم عامل کامپیوتر**
- **.2 آشنایی با اینترنت و ایجاد پست الکترونیکی**
	- **.3 آشنایی با سخت افزار کامپیوتر**
	- **.4 آشنایی با نرم افزار Word Microsoft**
	- **.5 آشنایی با نرمافزارهای پاورپوینت و اکسل**
		- **.6 آشنایی عمومی با شبکه**
- **.7 آشنایی با اصول کلی برنامه نویسی مقدماتی وب و مفهوم سئو**
	- **.8 آشنایی با برخی زبانها و محیطهای برنامه نویسی**
	- **.9 آشنایی با برخی نرمافزارهای پرکاربرد و ابزارهای گرافیکی**
		- **.01 آشنایی با سیستم عامل لینوکس**
			- **.11 آشنایی با Latex**
		- **.21 آشنایی کلی با مباحث امنیت و هَک**

**Computer Operating System** 

**I n t e r n e t a n d E - m a i l**

Computer Hardware

**M i c r o s o f t W o r d**

**M i c r o s o f t P o w e r P o i n t & M i c r o s o f t E x c e l**

**n e t w o r k**

**b a s i c w e b c o d i n g a n d SEO**

**Types of languages and programming environments** 

**p o p u l a r s o f t w a r e a n d g r a p h i c s t o o l s**

Linux operating system

**L a t e x**

**s e c u r i t y a n d h a c k i n g**

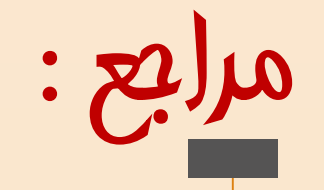

**مراجع درسی : مرجع اصلی( اسالیدهای درس ) . 1 کتاب التین( 4 سایر منابع ) . 2**

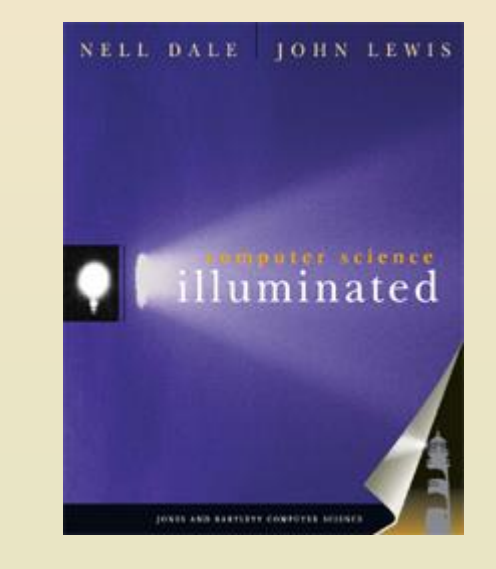

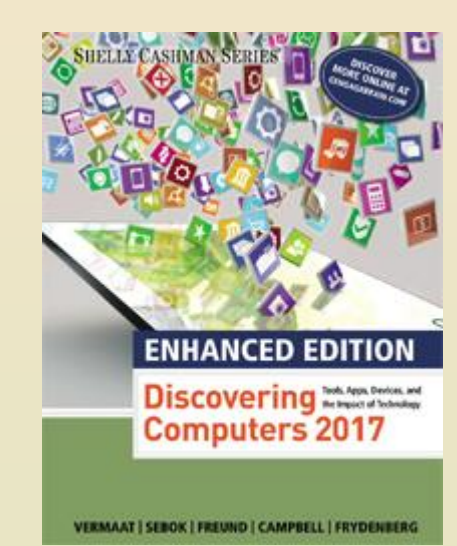

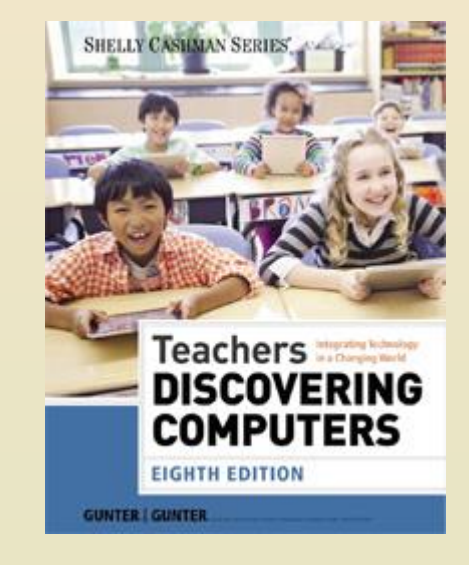

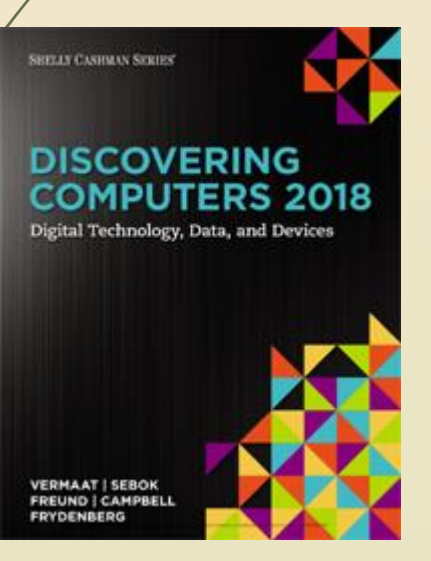

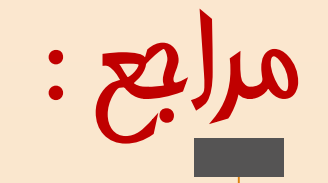

#### **مراجع درسی خودخوان )**Study Self **):**

- .1 آشنایی با اصول و مفاهیم کامپیوتر و سیستم عامل ویندوز
	- **.2 آشنایی با سخت افزار کامپیوتر**
	- **.3 آشنایی با اینترنت و پست الکترونیکی**
		- **.4 آموزش تایپ ده انگشتی**
		- **.5 آشنایی با کلیدهای ترکیبی**
	- **.6 آشنایی با نرم افزار Word Microsoft**
	- **.7 آشنایی با نرم افزار PowerPoint Microsoft**
		- **.8 آشنایی با نرم افزار Excel Microsoft**
			- **.9 آشنایی با سیستم عامل Linux**
		- **.01 آشنایی با سیستم آمادهسازی نوشتاری Latex**

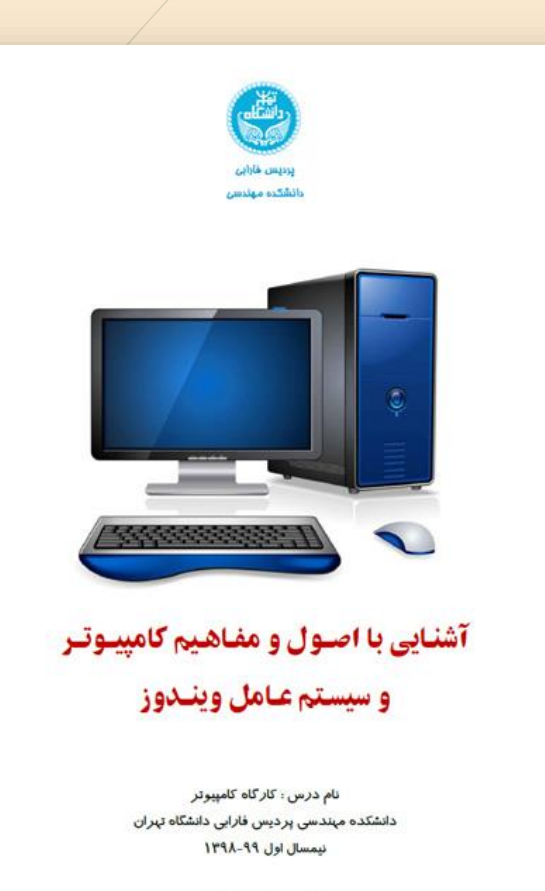

**7 از25**

مدرس : حسین رضایی

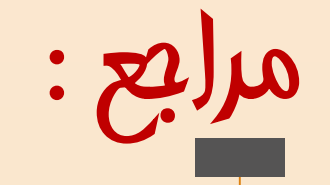

- **سیستم عامل ویندوز مفاهیم کامپیوتر و آشنایی با اصول و . 1**
	- آشنایی با سخت افزار کامپیوتر . 2
		- **پست الکترونیکی آشنایی با اینترنت و . 3**
			- **آموزش تایپ ده انگشتی . 4**
			- **آشنایی با کلیدهای ترکیبی . 5**
	- **آشنایی با نرم افزار Word Microsoft . 6**
	- **آشنایی با نرم افزار PowerPoint Microsoft . 7**
		- **آشنایی با نرم افزار Excel Microsoft . 8**
			- **آشنایی با سیستم عامل Linux . 9**

**آشنایی با سیستم آمادهسازی نوشتاری Latex .01**

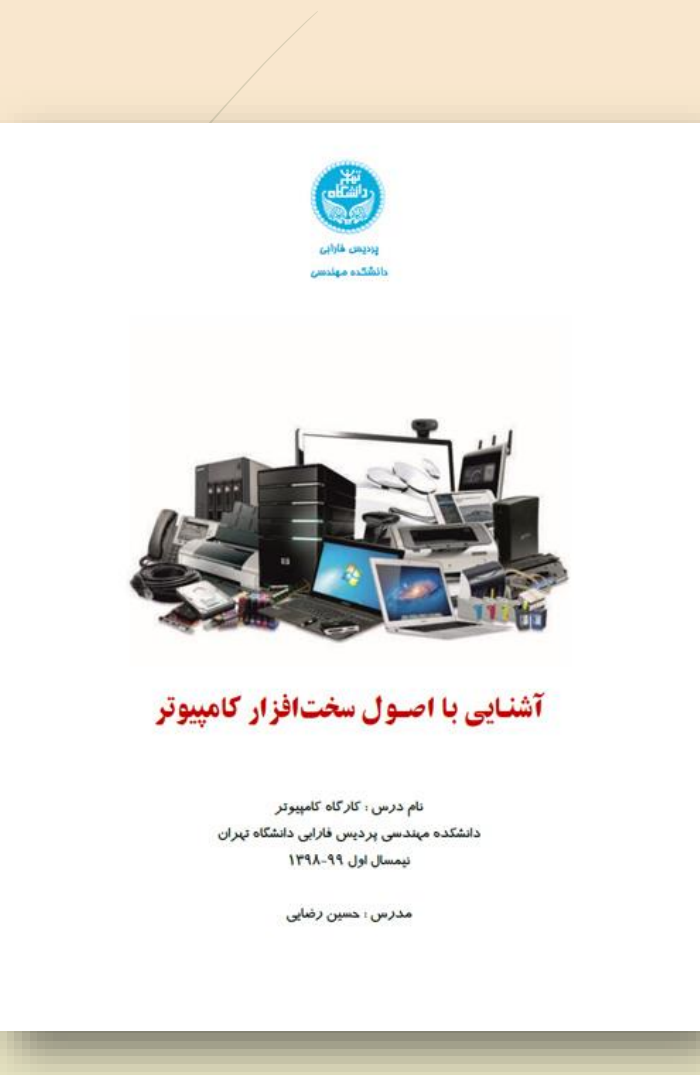

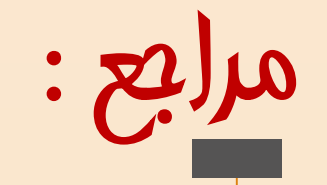

- **سیستم عامل ویندوز مفاهیم کامپیوتر و آشنایی با اصول و . 1**
	- **آشنایی با سخت افزار کامپیوتر . 2**

# پست الکترونیکی آشنایی با اینترنت و . 3

- **آموزش تایپ ده انگشتی . 4**
- **آشنایی با کلیدهای ترکیبی . 5**
- **آشنایی با نرم افزار Word Microsoft . 6**
- **آشنایی با نرم افزار PowerPoint Microsoft . 7**
	- **آشنایی با نرم افزار Excel Microsoft . 8**
		- **آشنایی با سیستم عامل Linux . 9**

**آشنایی با سیستم آمادهسازی نوشتاری Latex .01**

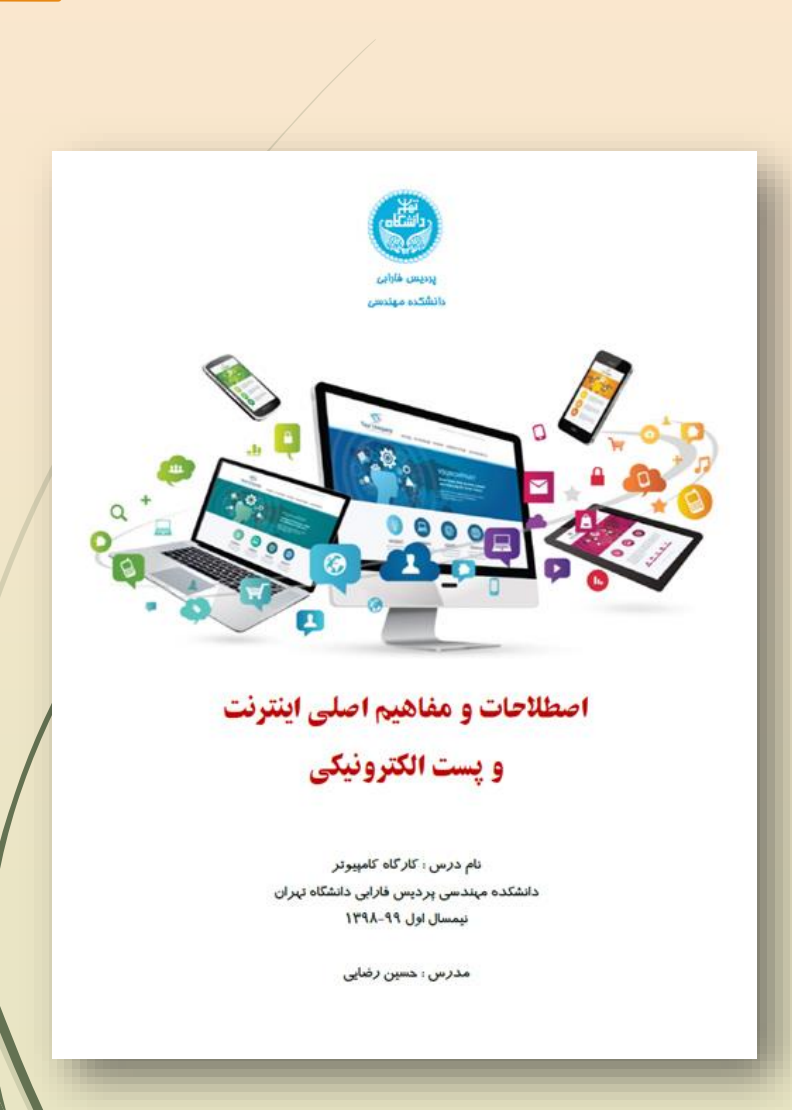

#### **: )**Self Study **مراجع درسی خودخوان ) سیستم عامل ویندوز مفاهیم کامپیوتر و آشنایی با اصول و**

**آشنایی با سخت افزار کامپیوتر . 2**

مراجع :

**. 1**

**پست الکترونیکی آشنایی با اینترنت و . 3**

# آموزش تایپ ده انگشتی . 4

- **آشنایی با کلیدهای ترکیبی . 5**
- **آشنایی با نرم افزار Word Microsoft . 6**
- **آشنایی با نرم افزار PowerPoint Microsoft . 7**
	- **آشنایی با نرم افزار Excel Microsoft . 8**
		- **آشنایی با سیستم عامل Linux . 9**
	- **آشنایی با سیستم آمادهسازی نوشتاری Latex .01**

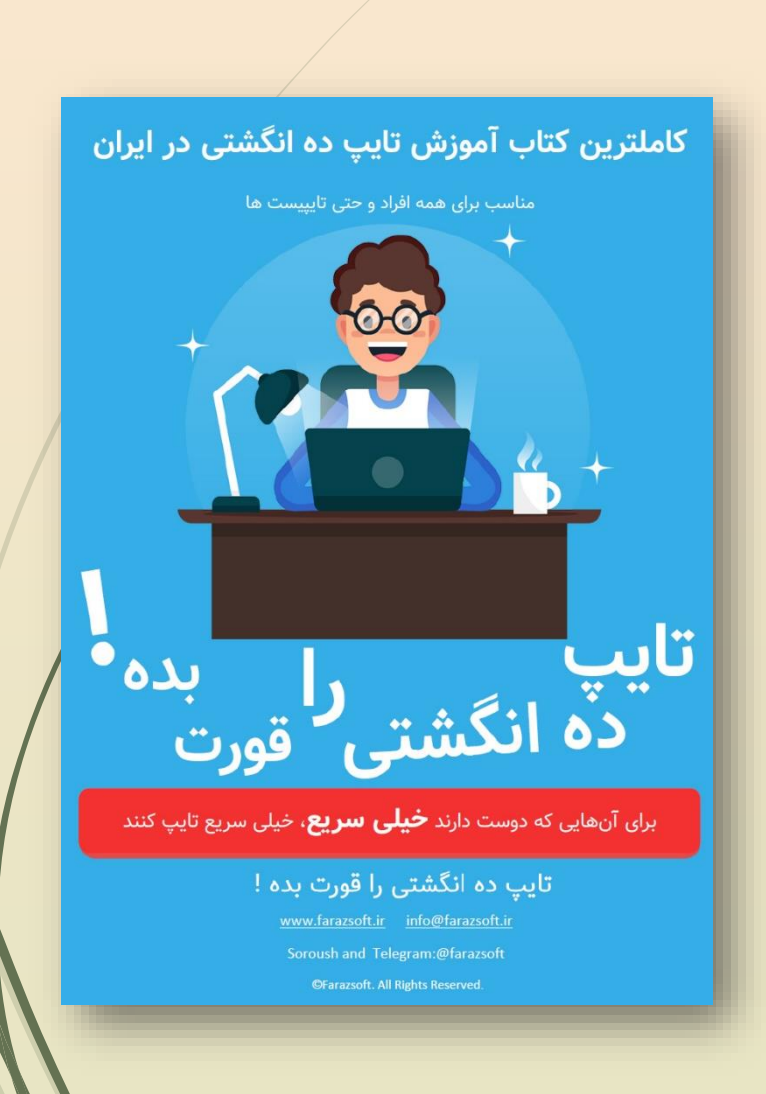

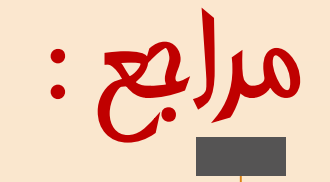

- **سیستم عامل ویندوز مفاهیم کامپیوتر و آشنایی با اصول و . 1**
	- **آشنایی با سخت افزار کامپیوتر . 2**
	- **پست الکترونیکی آشنایی با اینترنت و . 3**
		- **آموزش تایپ ده انگشتی . 4**
	- آشنایی با کلیدهای ترکیبی . 5
	- **آشنایی با نرم افزار Word Microsoft . 6**
	- **آشنایی با نرم افزار PowerPoint Microsoft . 7**
		- **آشنایی با نرم افزار Excel Microsoft . 8**
			- **آشنایی با سیستم عامل Linux . 9**

**آشنایی با سیستم آمادهسازی نوشتاری Latex .01**

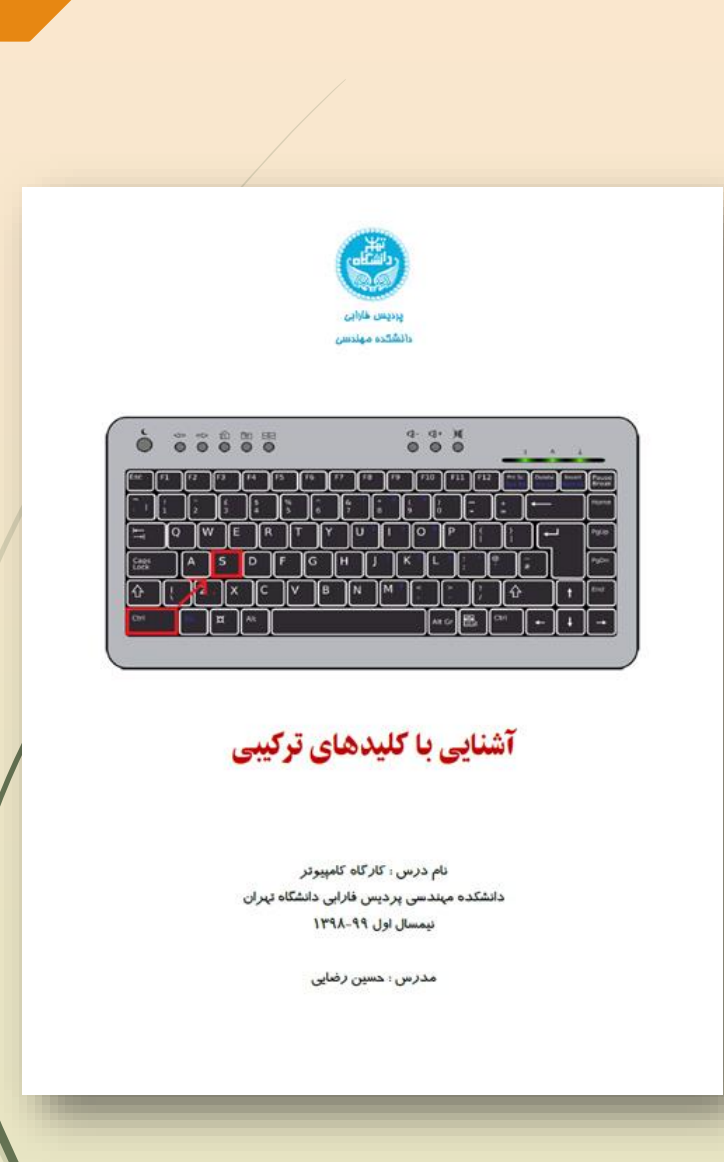

# w≣ **Microsoft** آشنایی با نرم افزار **Microsoft Word** نام درس ؛ کار *گ*اه کامپیوتر دانشکده میندسی پردیس فارایی دانشگاه تیران نيمسال اول ٩٩-١٣٩٨ مدرس : حسین رضایی

# مراجع :

#### **: )**Self Study **مراجع درسی خودخوان )**

- **سیستم عامل ویندوز مفاهیم کامپیوتر و آشنایی با اصول و . 1**
	- **آشنایی با سخت افزار کامپیوتر . 2**
	- **پست الکترونیکی آشنایی با اینترنت و . 3**
		- **آموزش تایپ ده انگشتی . 4**
		- **آشنایی با کلیدهای ترکیبی . 5**

# آشنایی با نرم افزار Word Microsoft . 6

- **آشنایی با نرم افزار PowerPoint Microsoft . 7**
	- **آشنایی با نرم افزار Excel Microsoft . 8**
		- **آشنایی با سیستم عامل Linux . 9**
	- **آشنایی با سیستم آمادهسازی نوشتاری Latex .01**

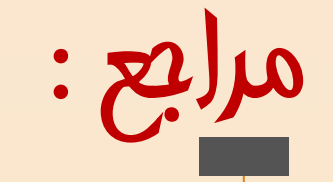

#### **مراجع درسی خودخوان )**Study Self **):**

- **.1 آشنایی با اصول و مفاهیم کامپیوتر و سیستم عامل ویندوز**
	- **.2 آشنایی با سخت افزار کامپیوتر**
	- **.3 آشنایی با اینترنت و پست الکترونیکی**
		- **.4 آموزش تایپ ده انگشتی**
		- **.5 آشنایی با کلیدهای ترکیبی**
	- **.6 آشنایی با نرم افزار Word Microsoft**
- .7 آشنایی با نرم افزار PowerPoint Microsoft
	- **.8 آشنایی با نرم افزار Excel Microsoft**
		- **.9 آشنایی با سیستم عامل Linux**
	- **.01 آشنایی با سیستم آمادهسازی نوشتاری Latex**

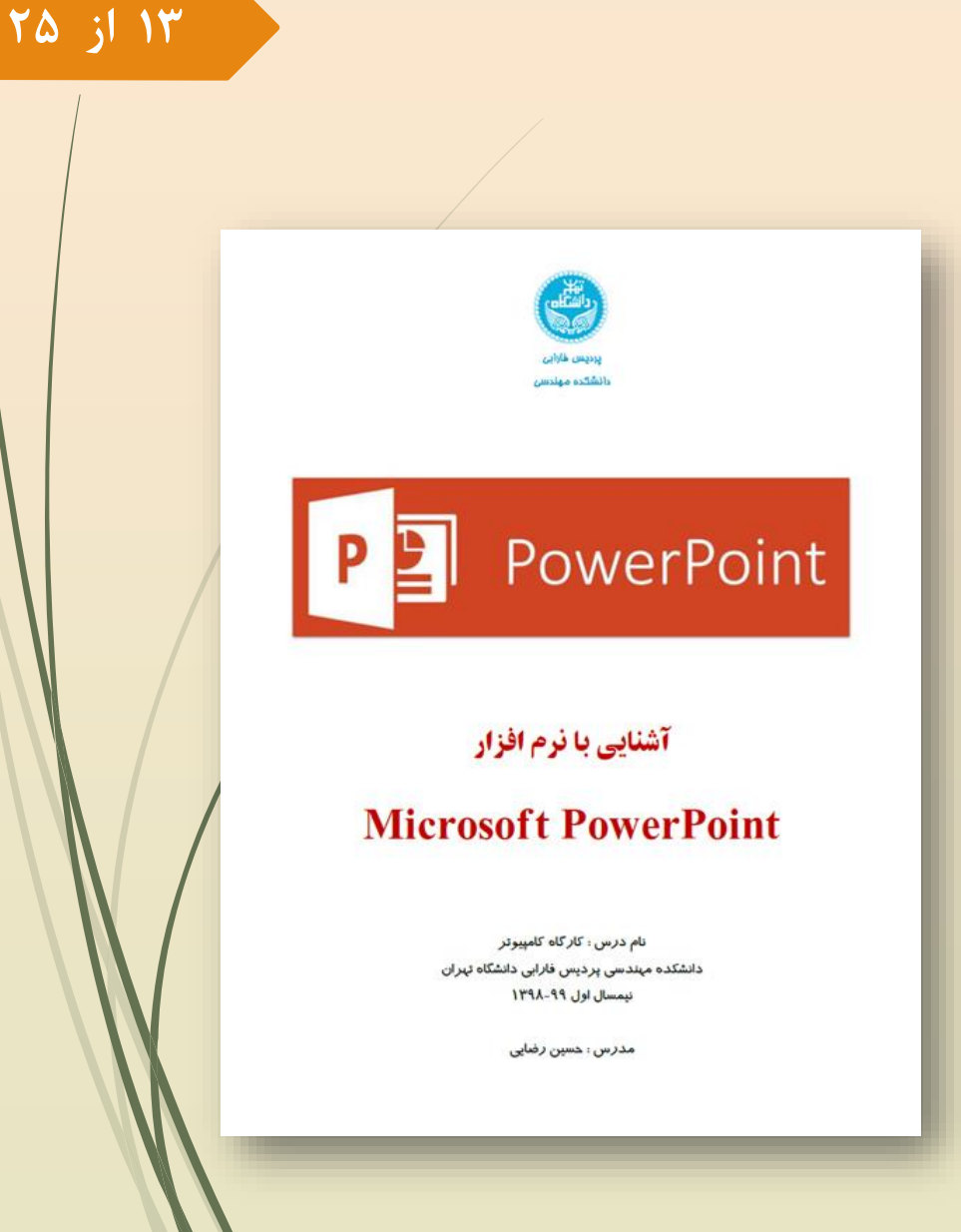

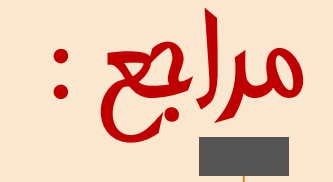

- **سیستم عامل ویندوز مفاهیم کامپیوتر و آشنایی با اصول و . 1**
	- **آشنایی با سخت افزار کامپیوتر . 2**
	- **پست الکترونیکی آشنایی با اینترنت و . 3**
		- **آموزش تایپ ده انگشتی . 4**
		- **آشنایی با کلیدهای ترکیبی . 5**
	- **آشنایی با نرم افزار Word Microsoft . 6**
	- **آشنایی با نرم افزار PowerPoint Microsoft . 7**
	- آشنایی با نرم افزار Excel Microsoft . 8
		- **آشنایی با سیستم عامل Linux . 9**
		- **آشنایی با سیستم آمادهسازی نوشتاری Latex .01**

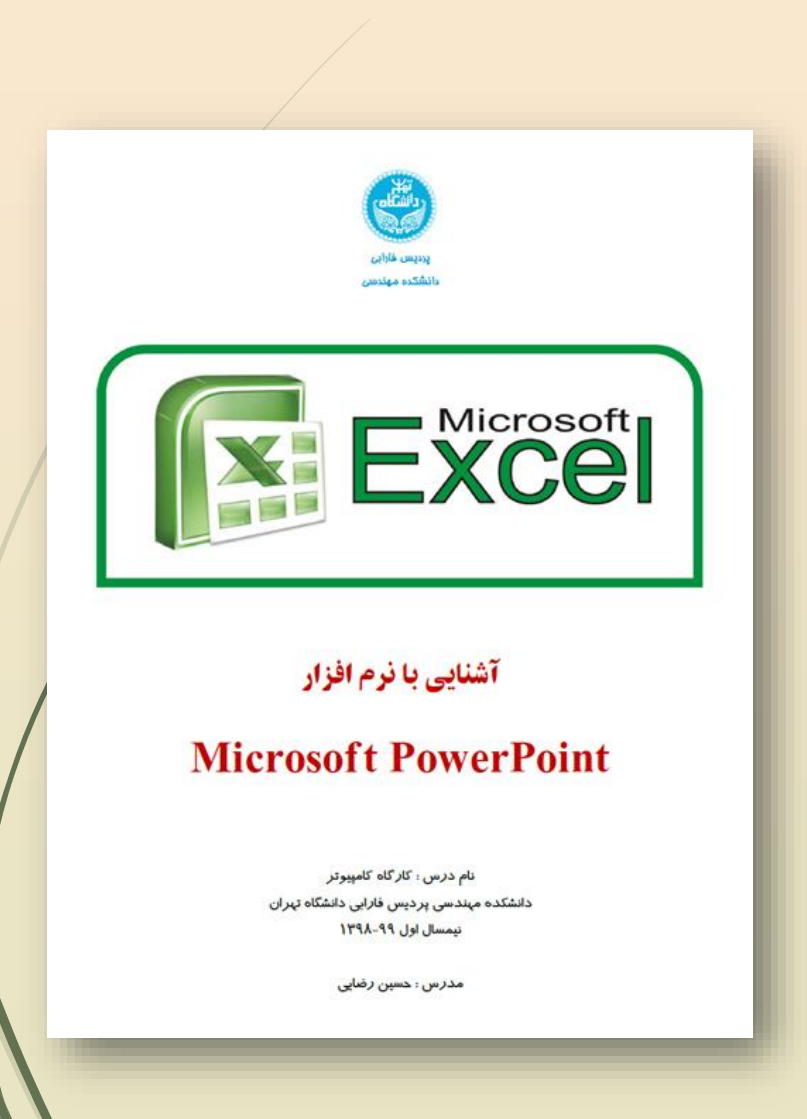

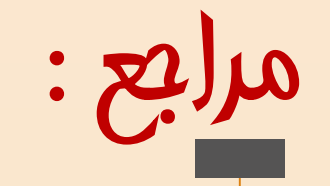

- **سیستم عامل ویندوز مفاهیم کامپیوتر و آشنایی با اصول و . 1**
	- **آشنایی با سخت افزار کامپیوتر . 2**
	- **پست الکترونیکی آشنایی با اینترنت و . 3**
		- **آموزش تایپ ده انگشتی . 4**
		- **آشنایی با کلیدهای ترکیبی . 5**
	- **آشنایی با نرم افزار Word Microsoft . 6**
	- **آشنایی با نرم افزار PowerPoint Microsoft . 7**
		- **آشنایی با نرم افزار Excel Microsoft . 8**
		- آشنایی با سیستم عامل Linux . 9

**آشنایی با سیستم آمادهسازی نوشتاری Latex .01**

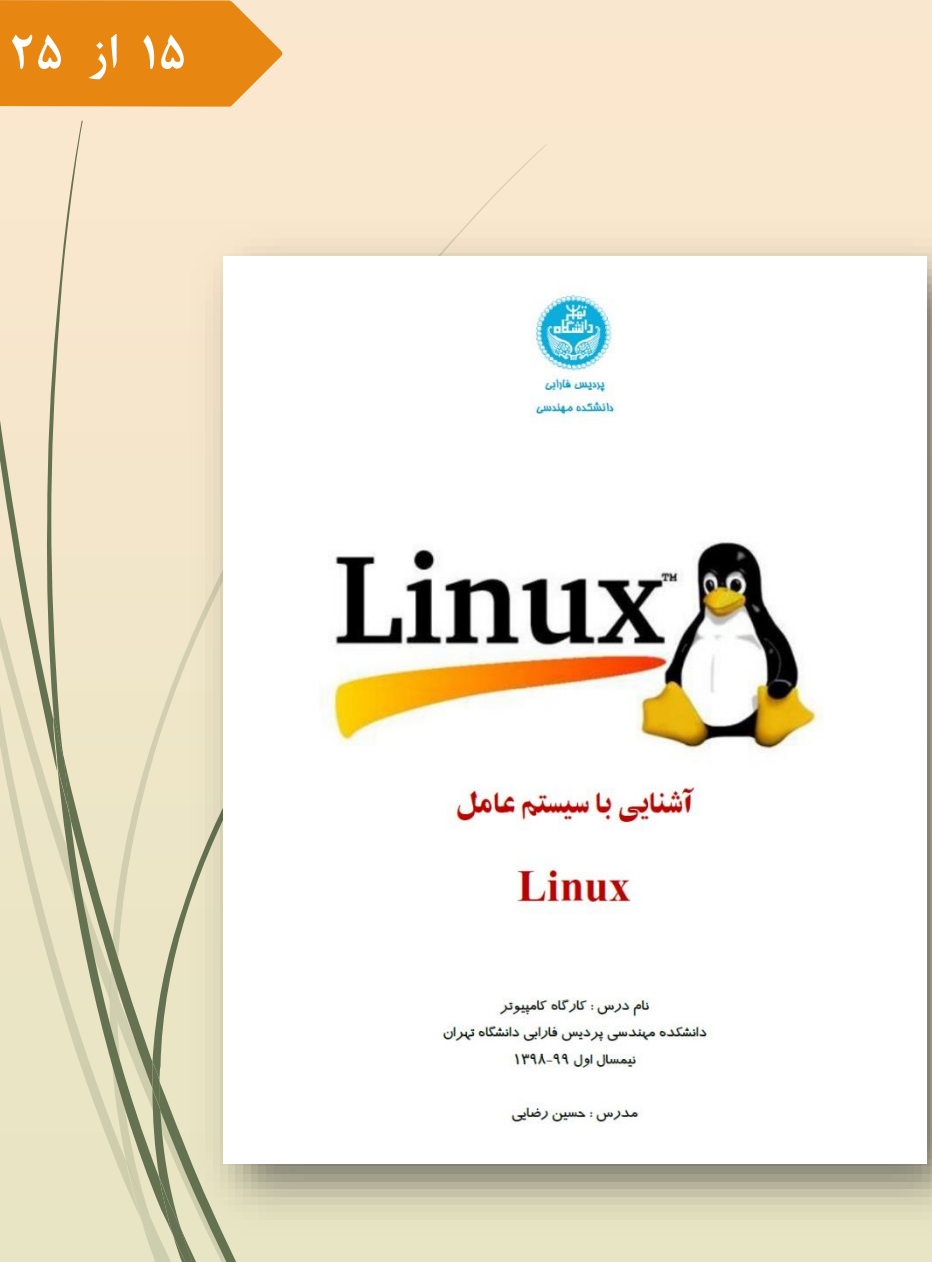

# Big(\sum {n=1} {\](Q)}<br>[Big(\sum {n=1} {\](Q)}<br>[1)}\Big)^{\frac{1}{Q}} تویسنده:دکتر علی مسفروش \end{document} t

# مراجع :

#### **مراجع درسی خودخوان )**Study Self **):**

- **.1 آشنایی با اصول و مفاهیم کامپیوتر و سیستم عامل ویندوز**
	- **.2 آشنایی با سخت افزار کامپیوتر**
	- **.3 آشنایی با اینترنت و پست الکترونیکی**
		- **.4 آموزش تایپ ده انگشتی**
		- **.5 آشنایی با کلیدهای ترکیبی**
	- **.6 آشنایی با نرم افزار Word Microsoft**
	- **.7 آشنایی با نرم افزار PowerPoint Microsoft**
		- **.8 آشنایی با نرم افزار Excel Microsoft**
			- **.9 آشنایی با سیستم عامل Linux**

.01 آشنایی با سیستم آمادهسازی نوشتاری Latex

نحوه ارزیابی درس :

**تکالیف و پروژههای درسی و کامپیوتری : )7 نمره( آزمون پایان ترم : )13 نمره( نمره اضافی : )1 + 1 + 1 نمره(**

**17 از25**

- **انجام تکالیف و پروژههای درسی و کامپیوتری میتواند در قالب گروههای دو نفری انجام میشود.**
	- **امتحان پایانترم در 2 بخش تستی و عملی برگزار میشود.**

 **تأخیر در ارسال تکالیف : تأخیر در ارسال تکلیف، نمره صفر منظور میگردد.**

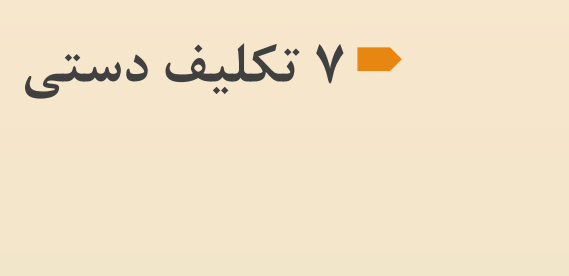

تکالیف درس :

**شامل :**

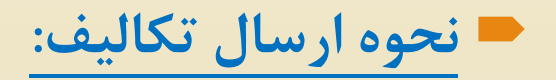

CW.Family-Name.rar (zip) Example: CW.Moradi-Ali.rar

**hrezaei@ut.ac.ir** 

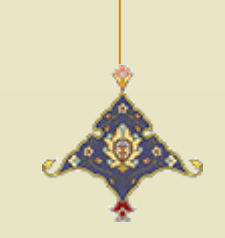

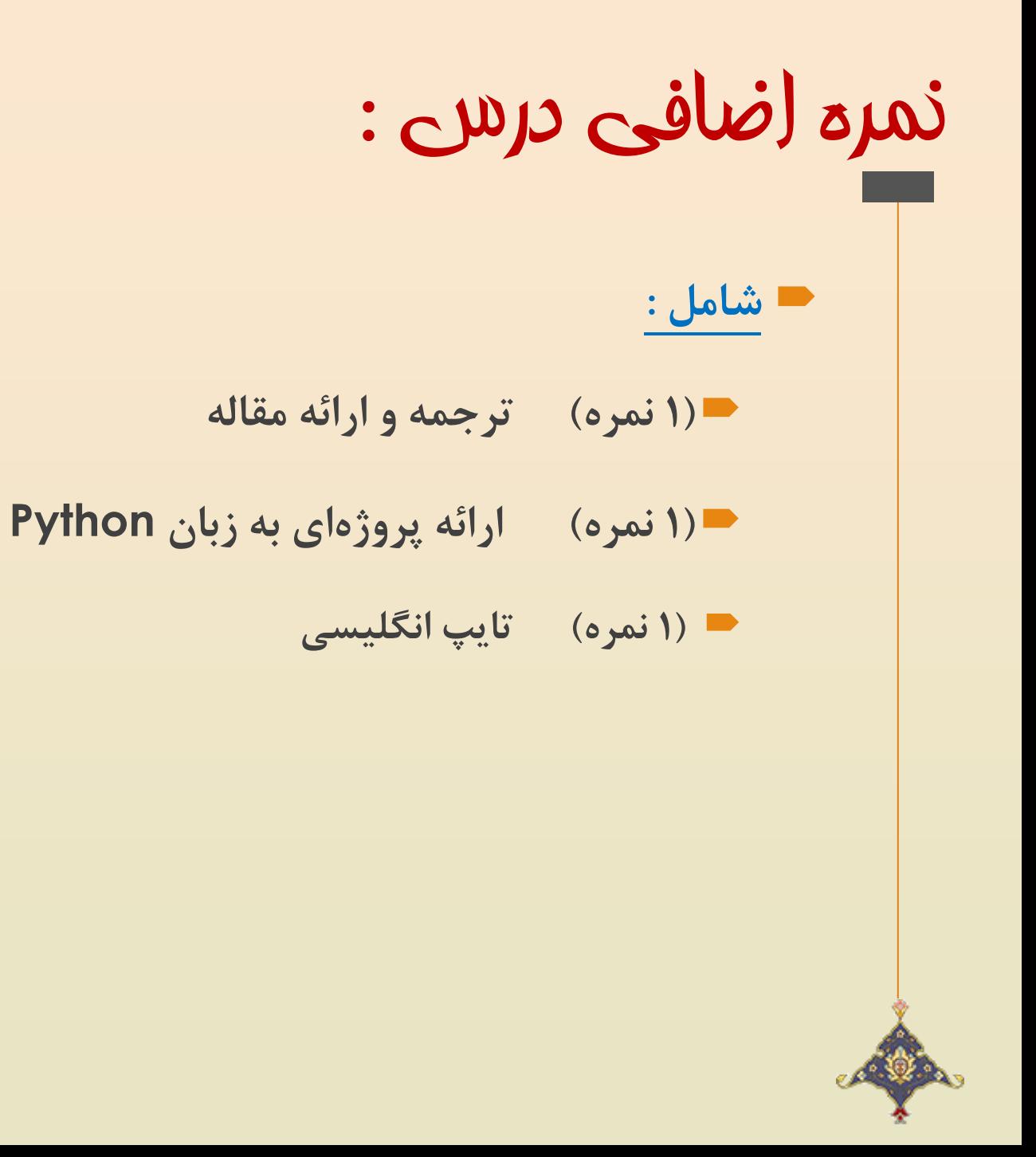

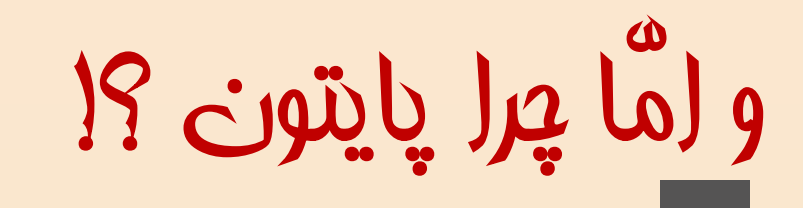

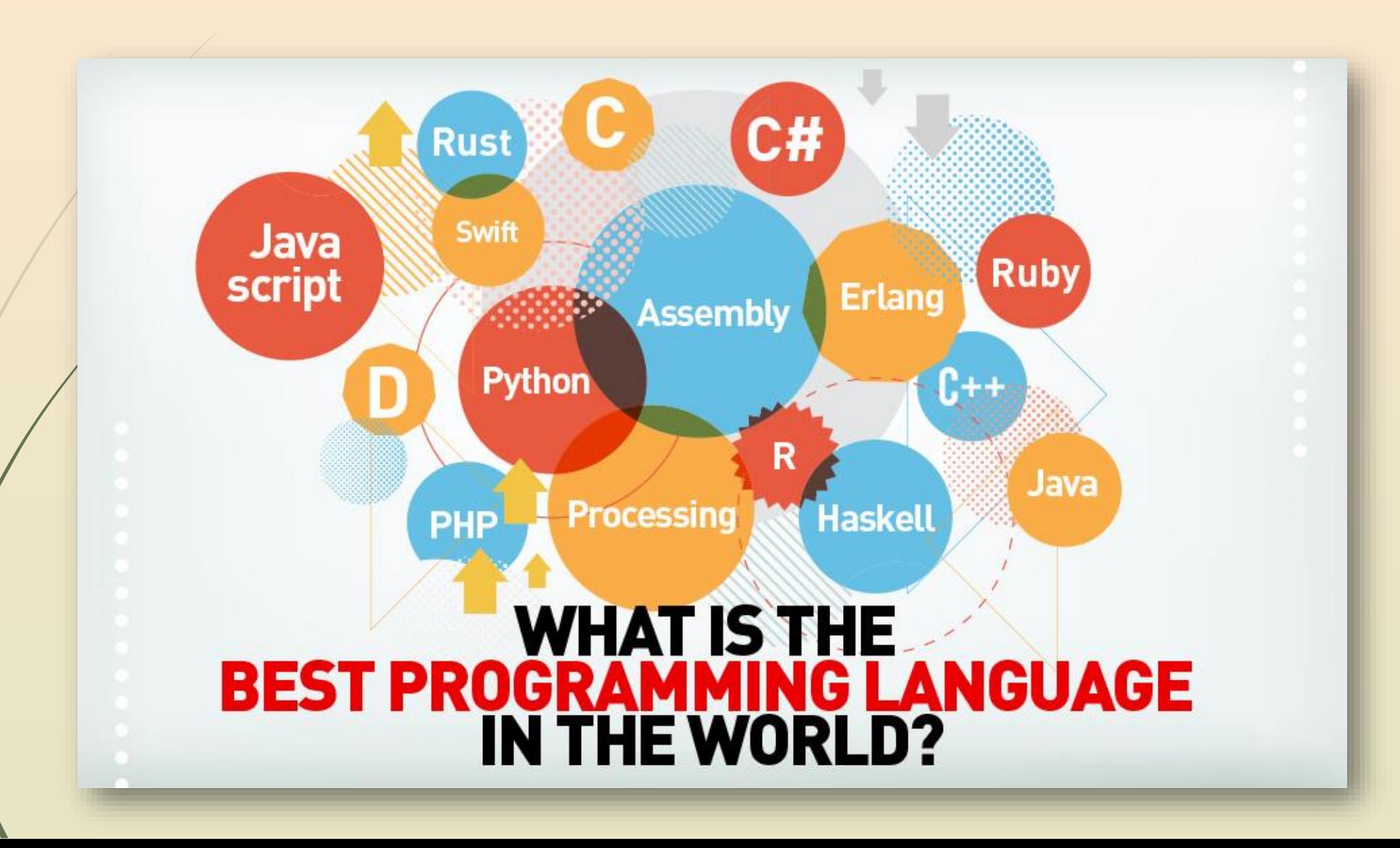

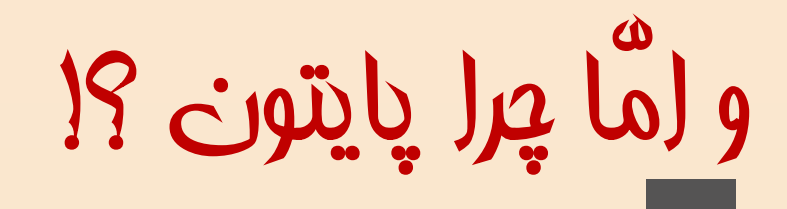

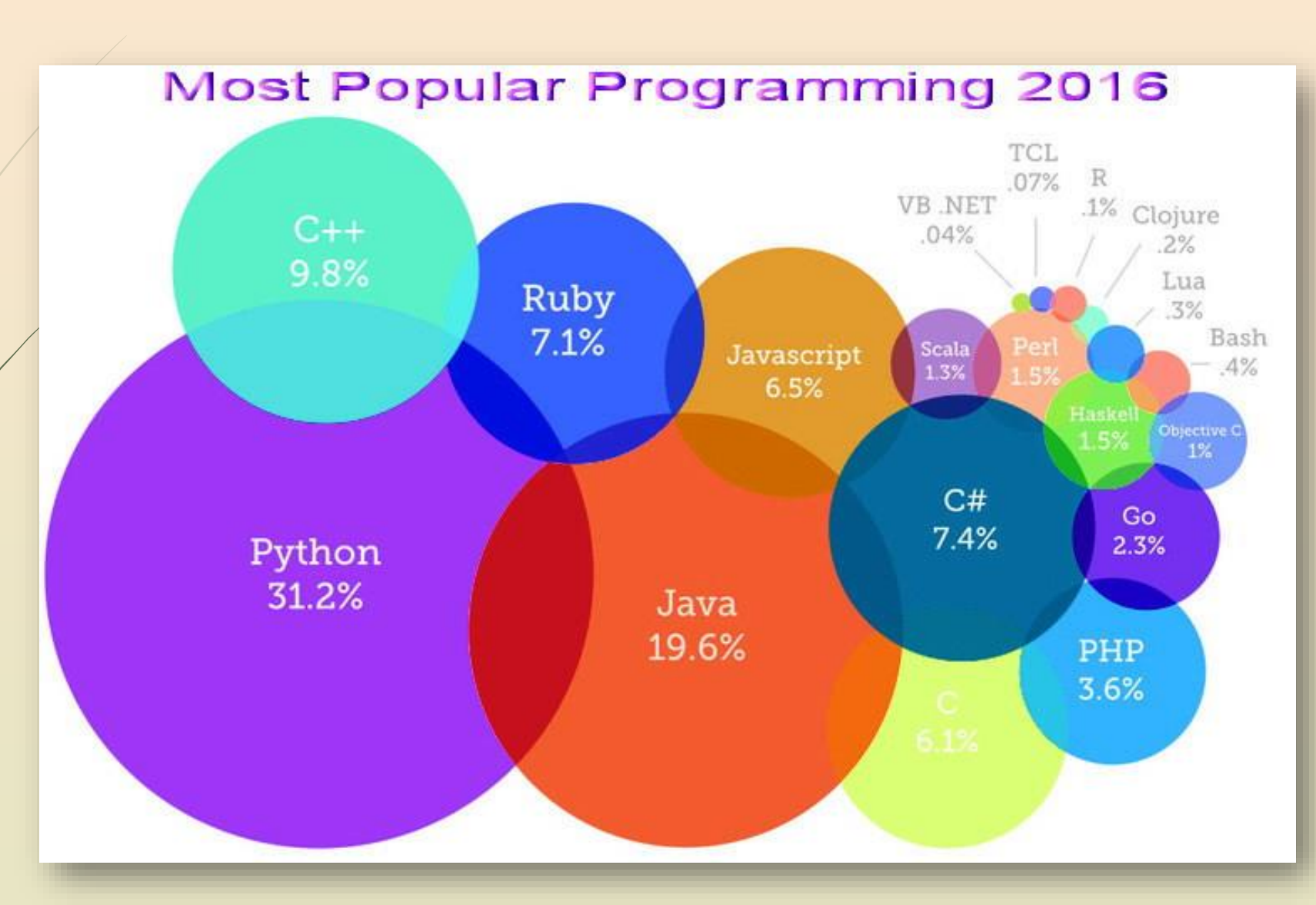

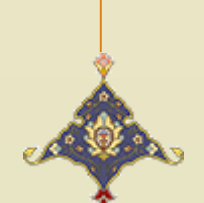

و امّا چرا پایتون ؟!

**22 از25**

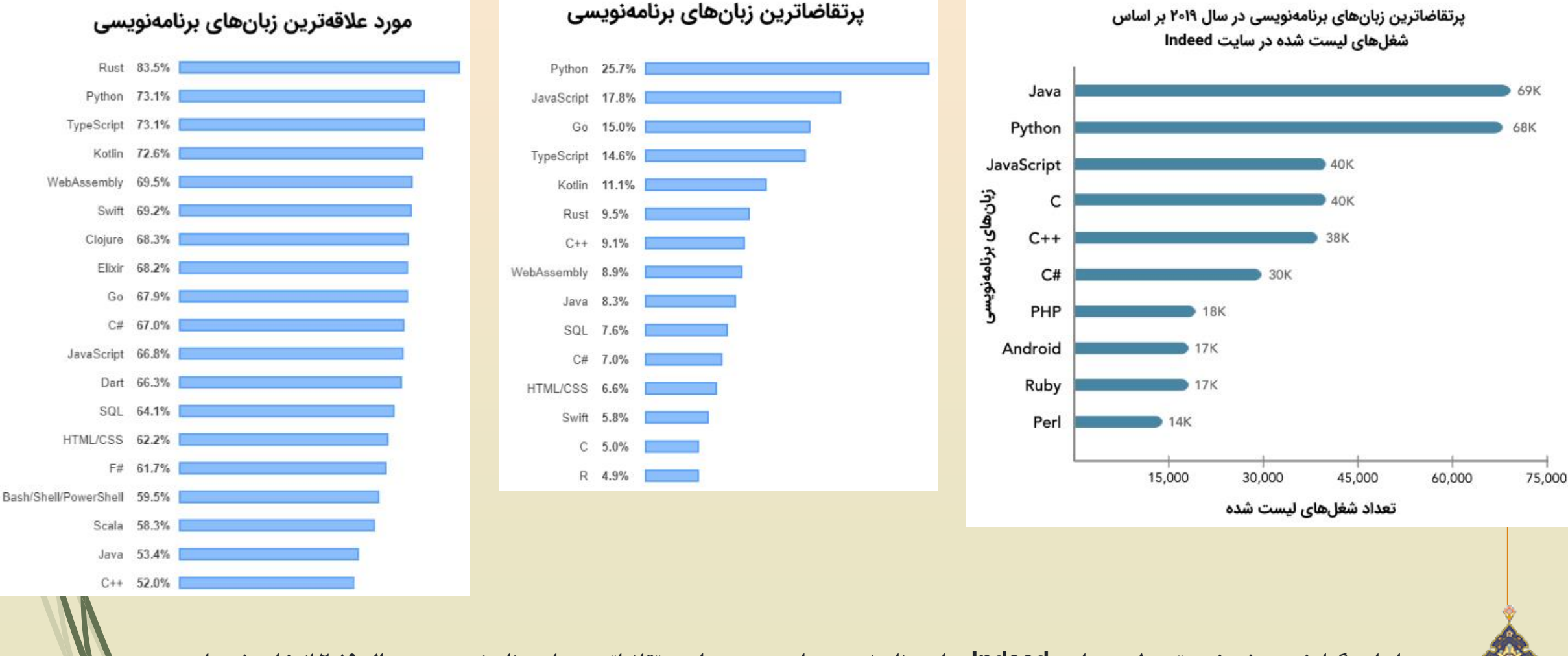

بر اساس گزارش منتشر شده توسط وبسایت Indeed، زبان برنامهنویسی پایتون به عنوان پر تقاضاترین زبان برنامهنویسی در سال ۲۰۱۹ انتخاب شده است.

و امّا چرا پایتون ؟!

#### **23 از25**

#### The Most Popular Programming Languages

Share of the most popular programming languages in the world"

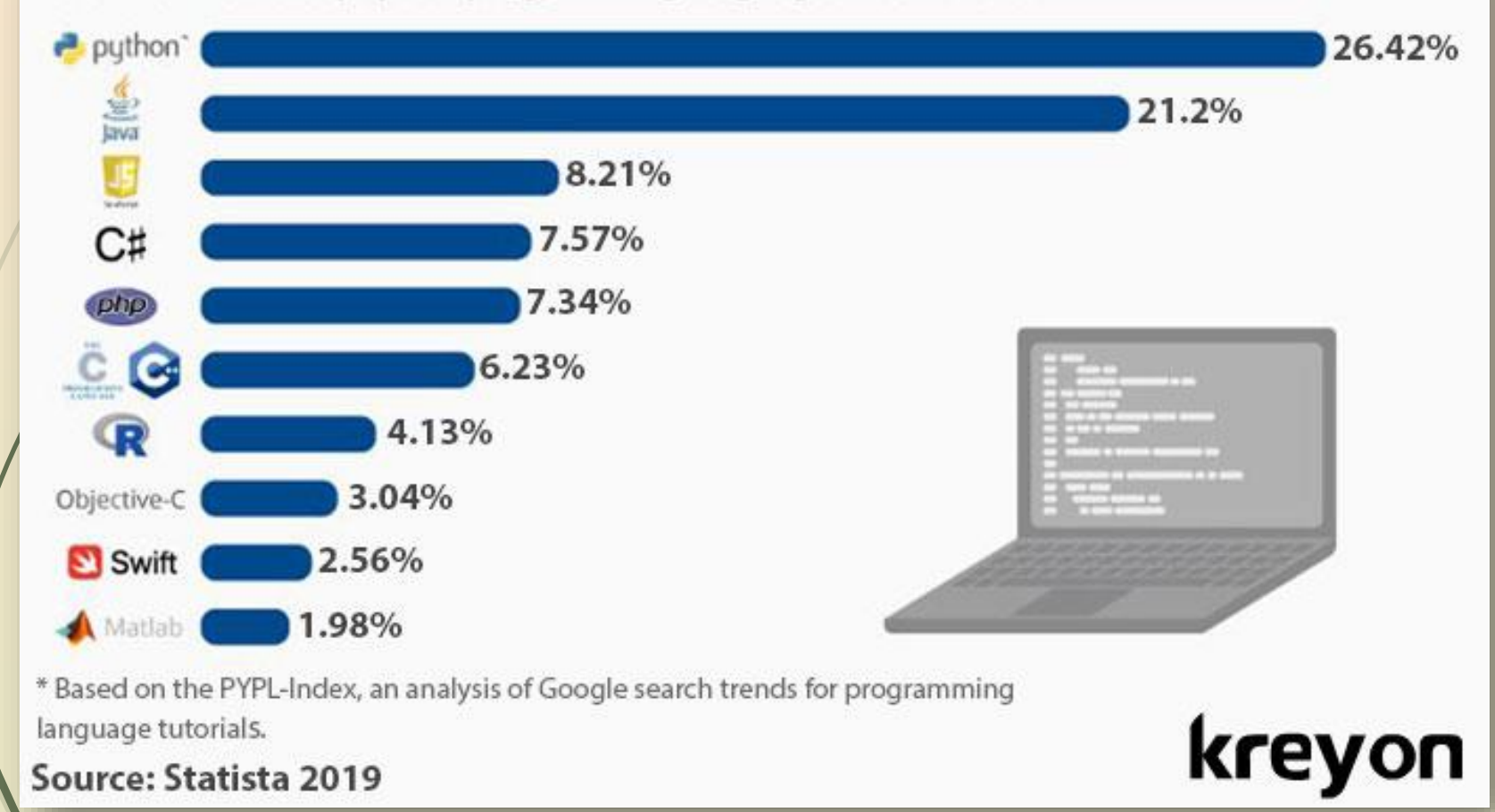

و امّا چرا پایتون ؟!

#### **Python**

میزان سختی: یادگیری کامال ساده و آسان،بهترین زبان برنامه نویسی برای افرادی که قصد شروع برنامه نویسی دارند

**فرصت شغلی:** بازار کار بزرگ و قابل رشد

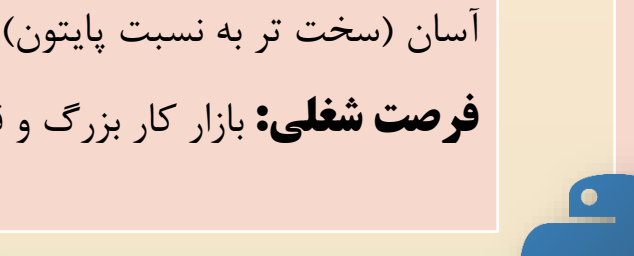

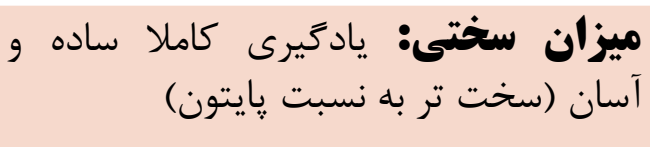

کار بزرگ و قابل رش<mark>د</mark>ر

**Java**

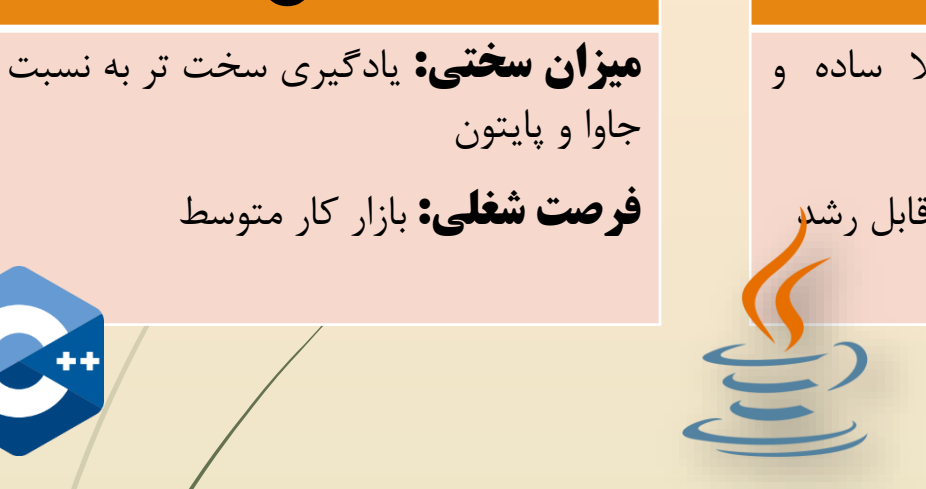

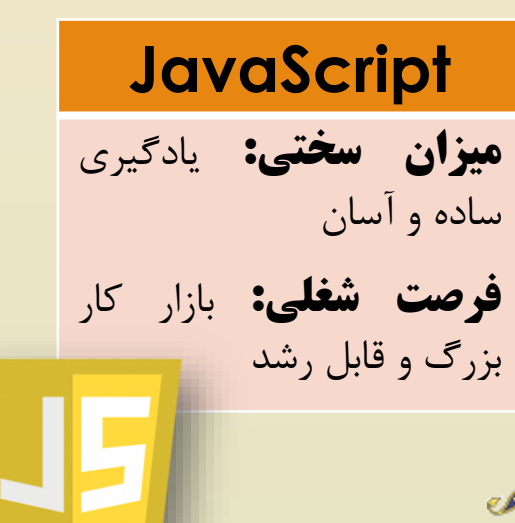

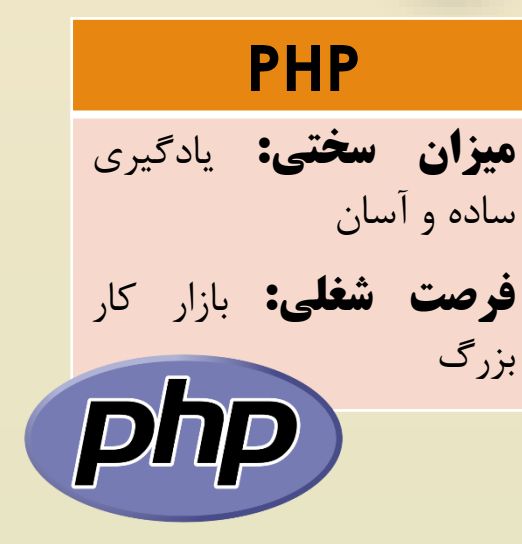

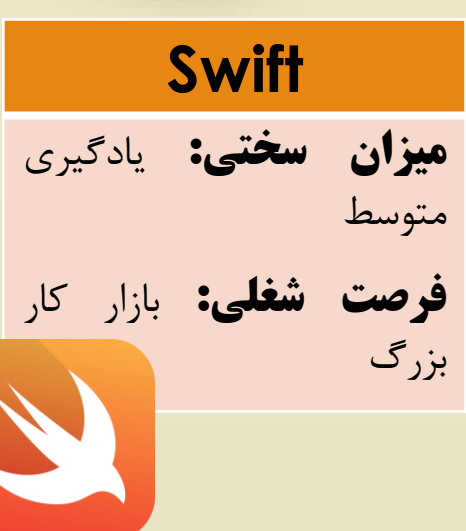

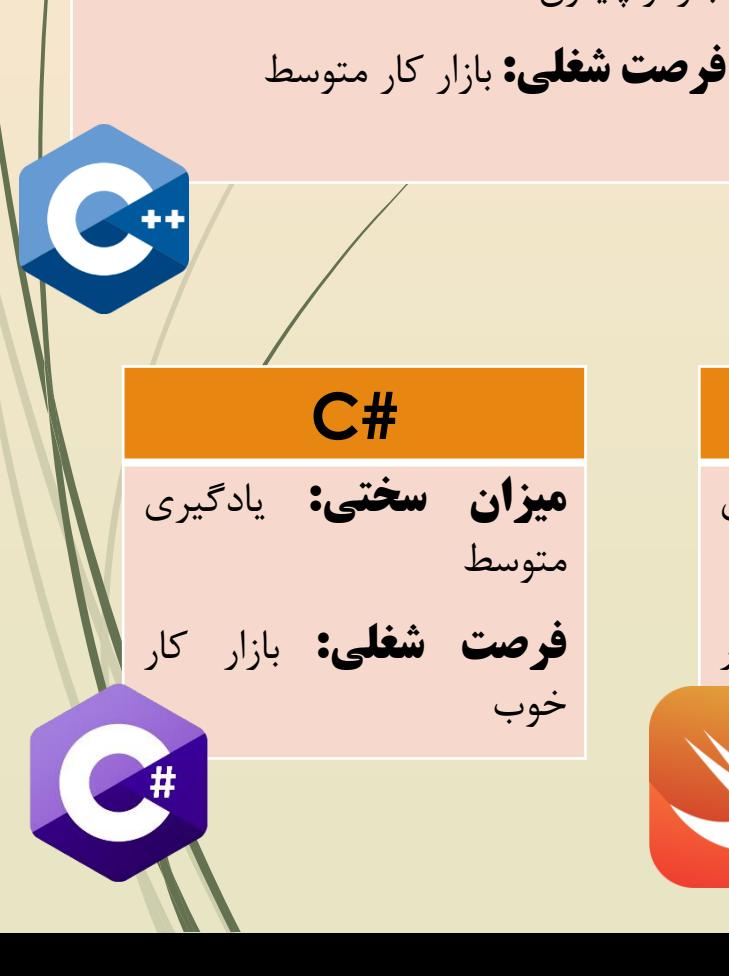

**C++**

# ارتباط با استاد :

- **آدرس دفتر کار :** ساختمان کتابخانه و انفورماتیک پردیس فارابی مرکز انفورماتیک
	- hrezaei@ut.ac.ir **: الکترونیکی پست آدرس**
		- www.hoseinrezaei.ir **: شخصی سایت وب**
			- **آدرس تلگرام :** 447Itman@

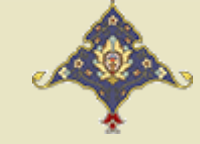